## **PEMBANGUNAN SISTEM INFORMASI PENJUALAN BERBASIS WEB PADA USAHA MIKRO YANG MENGGUNAKAN METODE CANVASSING DALAM PENJUALAN**

**Tugas Akhir**

### **Diajukan untuk Memenuhi Salah Satu Persyaratan Mencapai Sarjana Komputer**

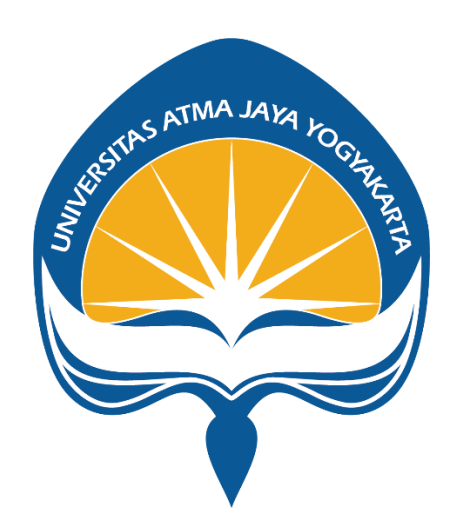

Dibuat oleh:

**CHRISTIAN DARMA SETIAWAN**

**190710057**

# **PROGRAM STUDI INFORMATIKA FAKULTAS TEKNOLOGI INDUSTRI UNIVERSITAS ATMA JAYA YOGYAKARTA 2023**

## **HALAMAN PENGESAHAN**

Tugas Akhir Berjudul

#### PEMBANGUNAN SISTEM INFORMASI PENJUALAN BERBASIS WEB PADA USAHA MIKRO YANG MENGGUNAKAN METODE CANVASSING DALAM PENJUALAN

yang disusun oleh

**Christian Darma Setiawan** 

#### 190710057

#### dinyatakan telah memenuhi syarat pada tanggal 29 Mei 2023

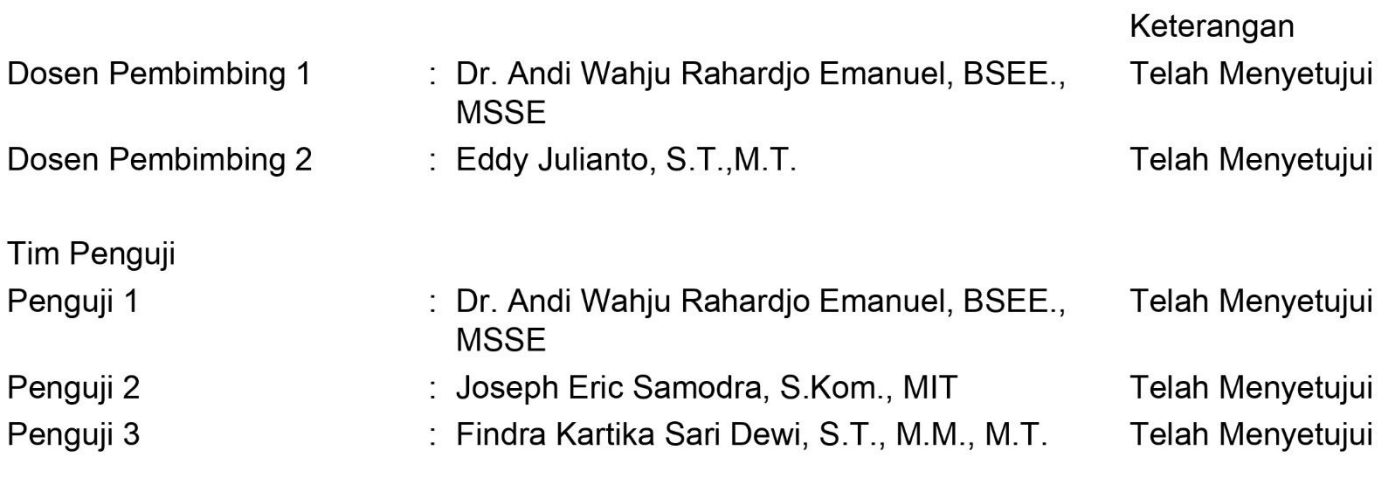

Yogyakarta, 29 Mei 2023 Universitas Atma Jaya Yogyakarta Teknologi Industri **Dekan** 

ttd.

Dr. A. Teguh Siswantoro, M.Sc.

Dokumen ini merupakan dokumen resmi UAJY yang tidak memerlukan tanda tangan karena dihasilkan secara elektronik oleh Sistem Bimbingan UAJY. UAJY bertanggung jawab penuh atas informasi yang tertera di dalam dokumen ini

## **PERNYATAAN ORISINALITAS DAN PUBLIKASI ILMIAH**

Saya yang bertanda tangan di bawah ini:

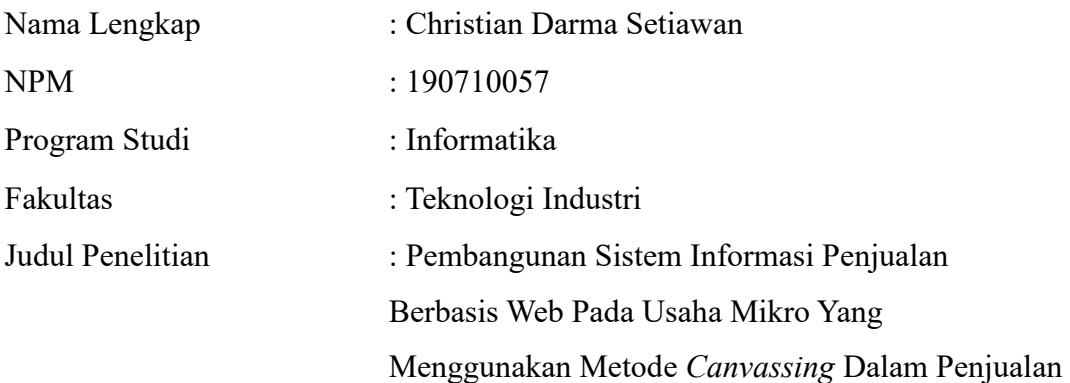

Menyatakan dengan ini:

- 1. Tugas Akhir ini adalah benar tidak merupakan salinan sebagian atau keseluruhan dari karya penelitian lain.
- 2. Memberikan kepada Universitas Atma Jaya Yogyakarta atas penelitian ini, berupa Hak untuk menyimpan, mengelola, mendistribusikan, dan menampilkan hasil penelitian selama tetap mencantumkan nama penulis.
- 3. Bersedia menanggung secara pribadi segala bentuk tuntutan hukum atas pelanggaran Hak Cipta dalam pembuatan Tugas Akhir ini.

Demikianlah pernyataan ini dibuat dan dapat dipergunakan sebagaimana mestinya.

> Yogyakarta, 19 Mei 2023 Yang menyatakan,

 Christian Darma Setiawan 190710057

## **HALAMAN PERSEMBAHAN**

## **Tugas akhir ini penulis dedikasikan untuk:**

Papi dan Mami, Ong Beng dan Mak Beng, Siko Hany, Ko Jeny, dan Thalia yang selalu memberikan semangat bagi penulis.

### **KATA PENGANTAR**

Puji dan syukur penulis panjatkan kepada Tuhan Yang Maha Esa atas berkat penyertaan dan karunia-Nya sepanjang proses pembuatan tugas akhir "Pembangunan Sistem Informasi Penjualan pada Usaha Mikro yang Menggunakan Metode *Canvassing* dalam Penjualan" dari awal hingga selesai dengan baik.

Tugas akhir yang dibuat ini bertujuan sebagai pemenuhan salah satu syarat untuk mencapai derajat sarjana komputer dari Program Studi Informatika, Fakultas Teknologi Industri Universitas Atma Jaya Yogyakarta.

Dalam proses pembuatan tugas akhir, penulis menyadari bantuan, bimbingan, dan dorongan dari banyak pihak. Oleh karena itu, penulis ingin mengucapkan terima kasih kepada:

- 1. Tuhan Yesus Kristus yang selalu menyertai penulis sepanjang waktu.
- 2. Bapak Dr. A. Teguh Siswantoro, M.Sc. selaku Dekan Fakultas Teknologi Industri, Universitas Atma Jaya Yogyakarta.
- 3. Bapak Prof. Ir. Djoko Budiyanto, M.Eng., Ph.D selaku Kepala Departemen Informatika, Fakultas Teknologi Industri, Universitas Atma Jaya Yogyakarta.
- 4. Bapak Thomas Adi Purnomo Sidhi, S.T., M.T., selaku Kepala Program Studi Informatika, Fakultas Teknologi Industri, Universitas Atma Jaya Yogyakarta.
- 5. Bapak Dr. Andi Wahju Rahardjo E., BSEE., MSSE. selaku dosen pembimbing I yang telah membimbing dan memberikan masukan serta dorongan bagi penulis untuk menyelesaikan tugas akhir ini.
- 6. Bapak Eddy Julianto, S.T., M.T. selaku dosen pembimbing II yang telah membimbing dan memberikan masukan serta dorongan bagi penulis untuk menyelesaikan tugas akhir ini.
- 7. Toko Welly yang telah memberikan kesempatan bagi penulis untuk melakukan penelitian tugas akhir.
- 8. Orang tua dan keluarga yang selalu memberikan dorongan dan semangat bagi penulis selama pengerjaan tugas akhir.
- 9. Felix, Kevin, Ravel, Edward, dan teman-teman lain yang memberikan dukungan dan semangat bagi penulis selama pengerjaan tugas akhir.
- 10. Semua pihak yang telah membantu penulis dalam pengerjaan tugas akhir.

Penulis menyadari bahwa masih terdapat kekurangan yang ada dalam tugas akhir. Oleh karena itu, kritik dan saran akan sangat membangun bagi penulis di masa mendatang. Semoga laporan tugas akhir yang telah disusun dapat memberikan manfaat bagi pembaca.

**MAJAY** Sukoharjo, 13 Mei 2023 Christian Darma Setiawan 190710057

## **DAFTAR ISI**

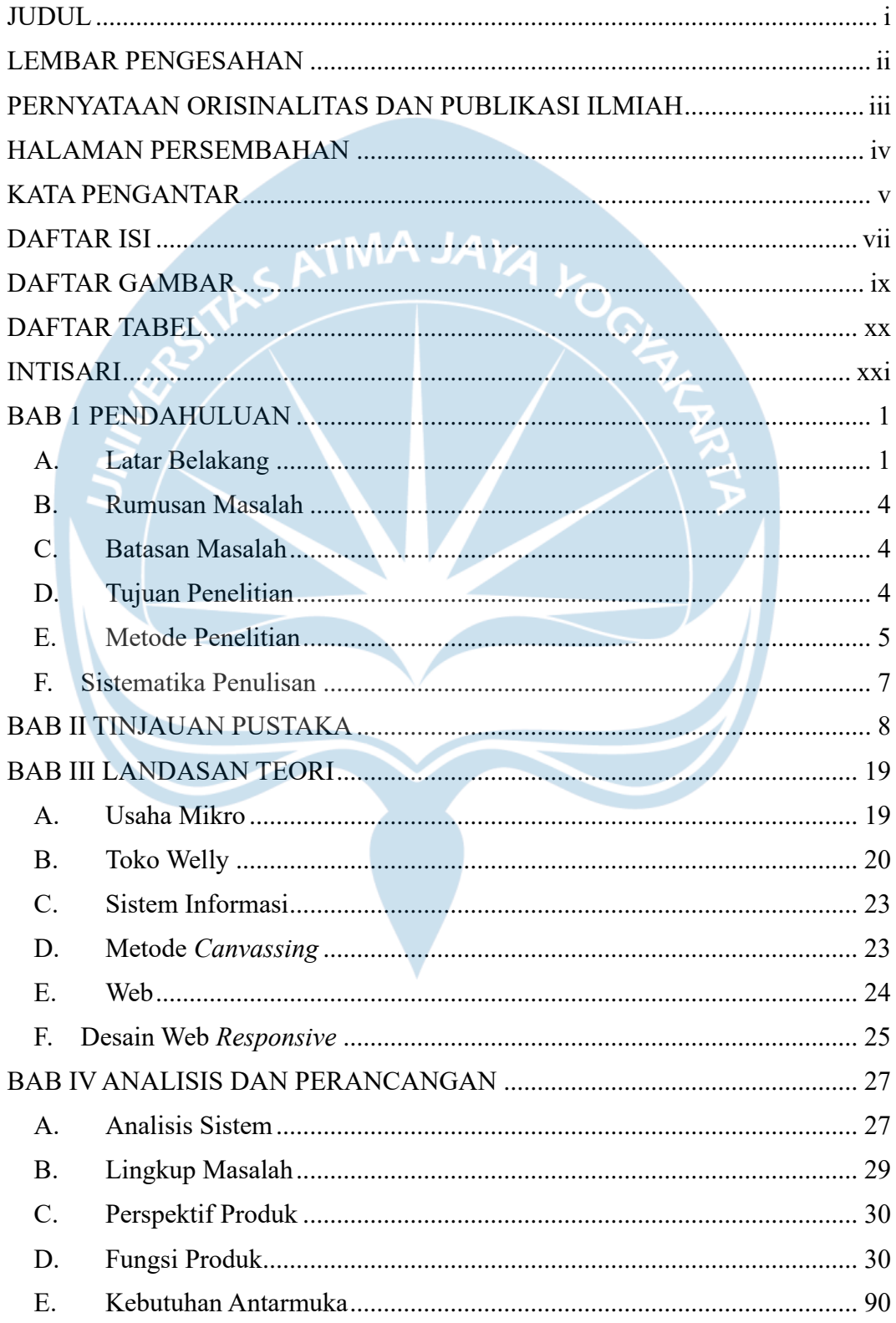

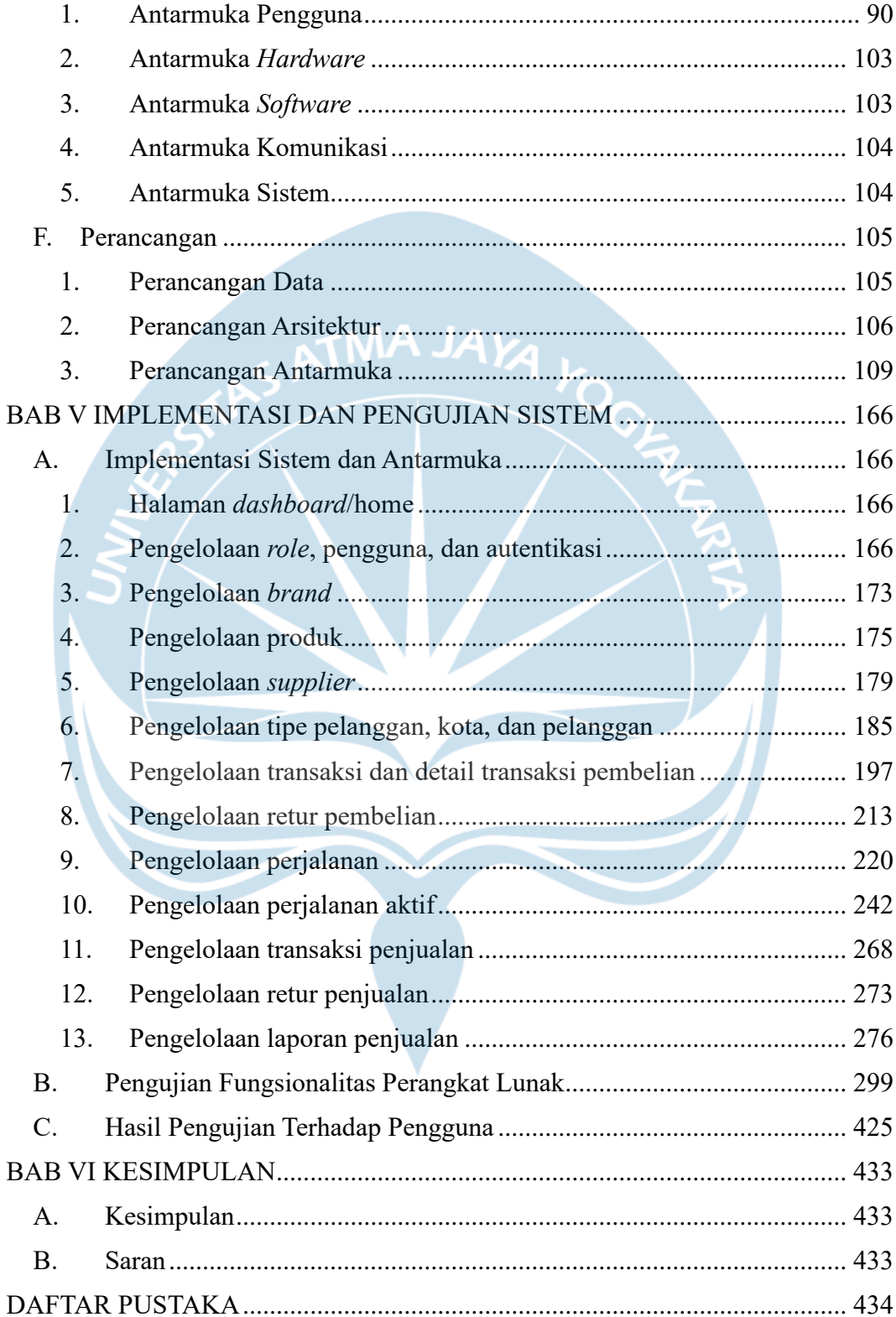

## **DAFTAR GAMBAR**

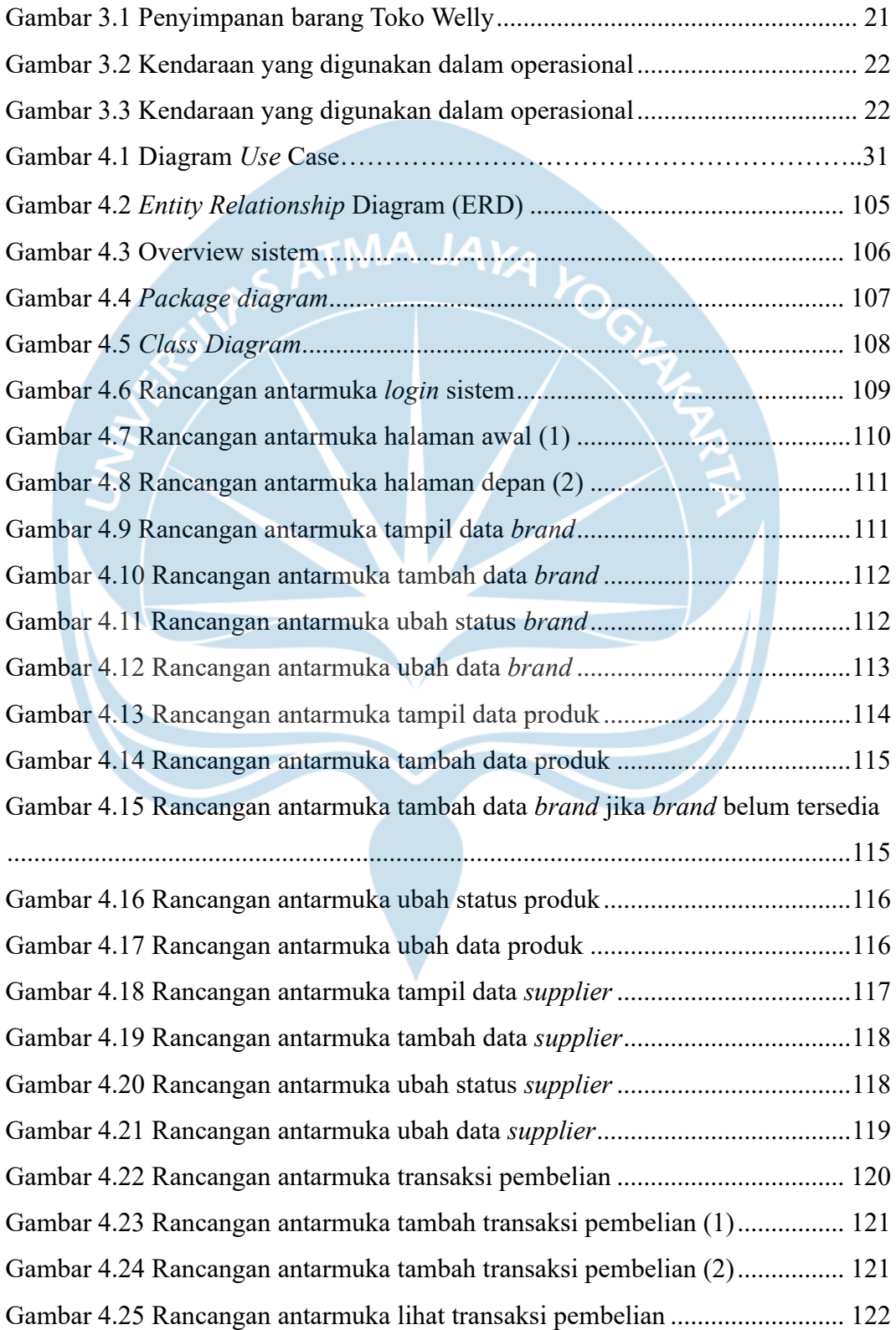

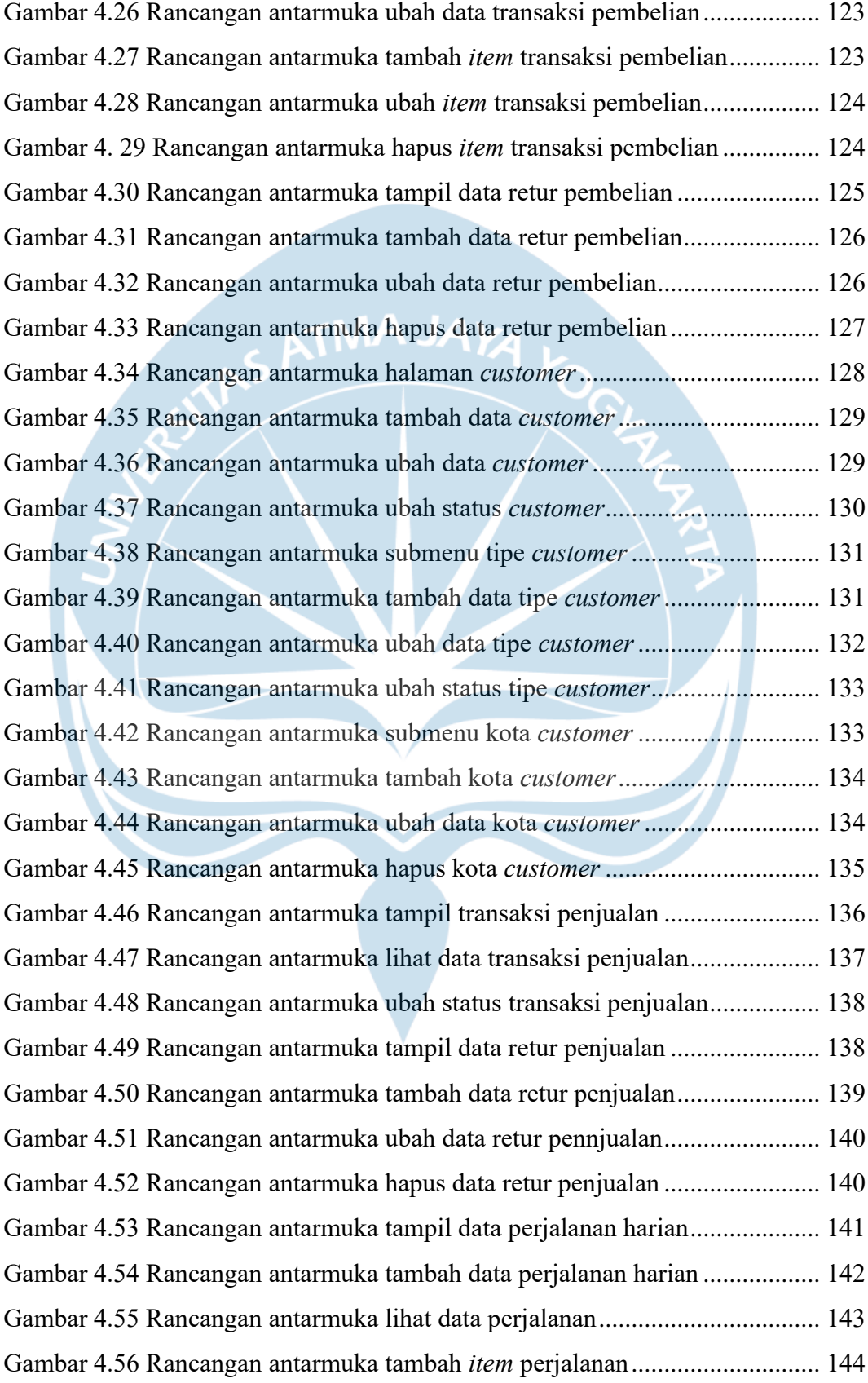

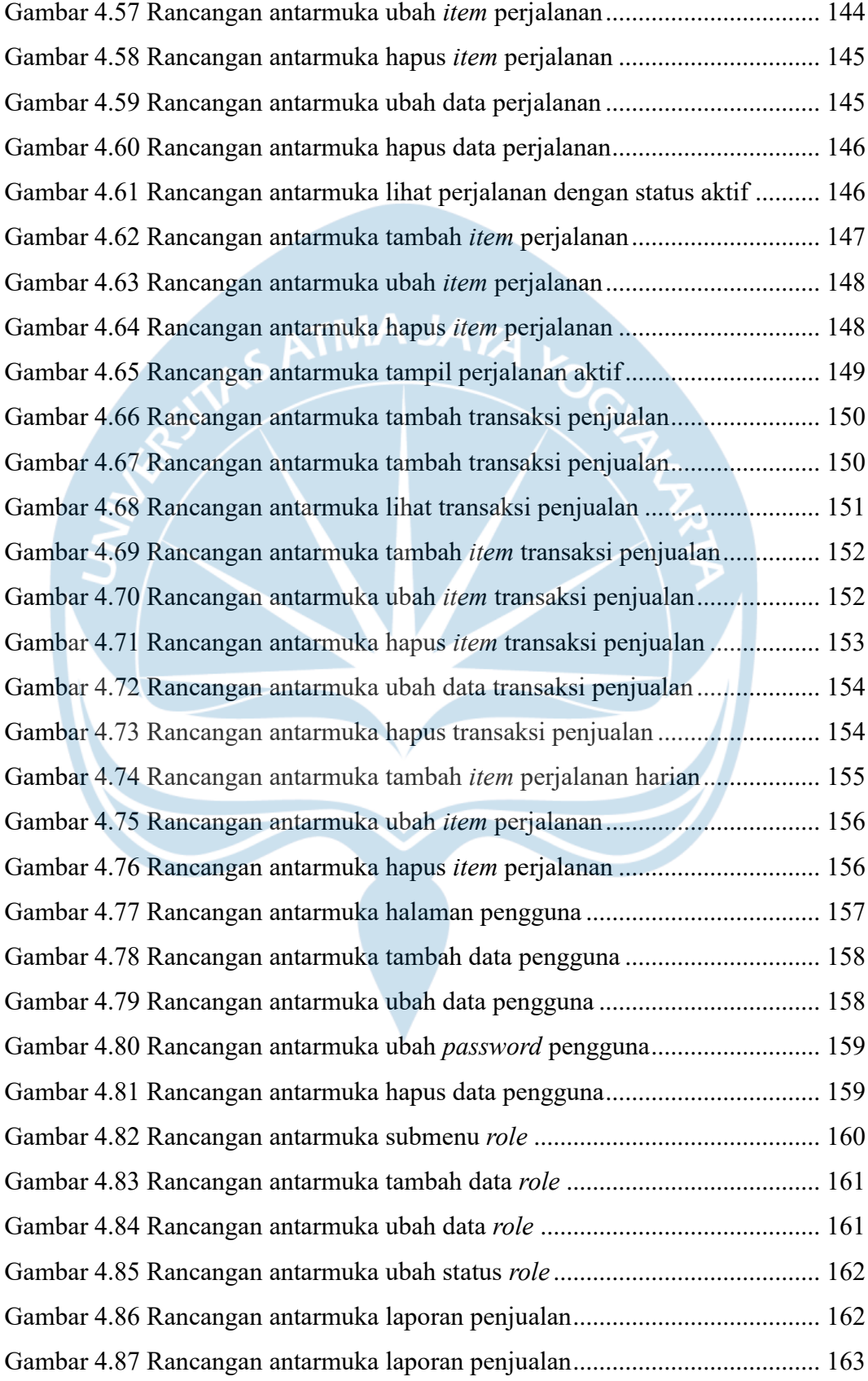

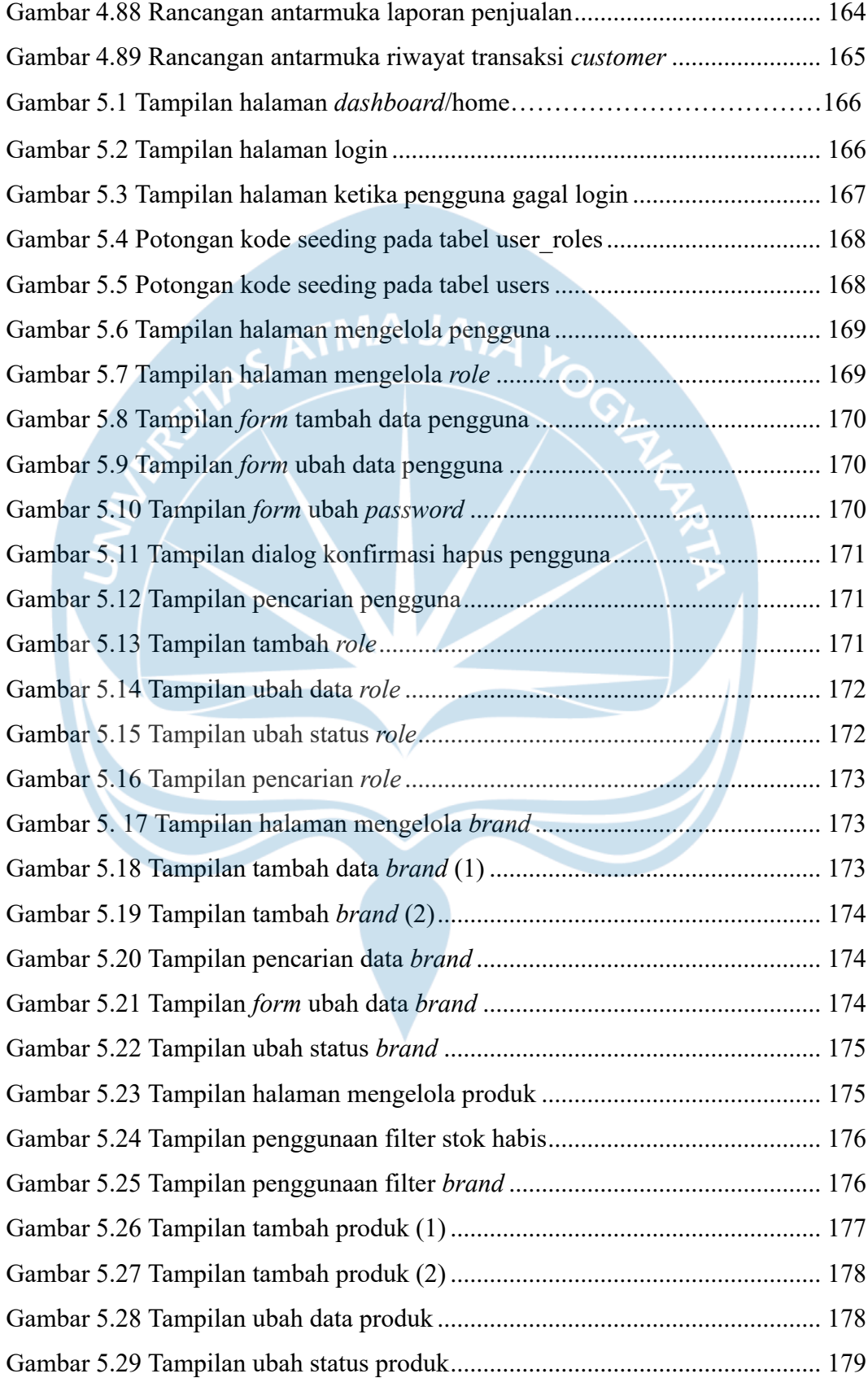

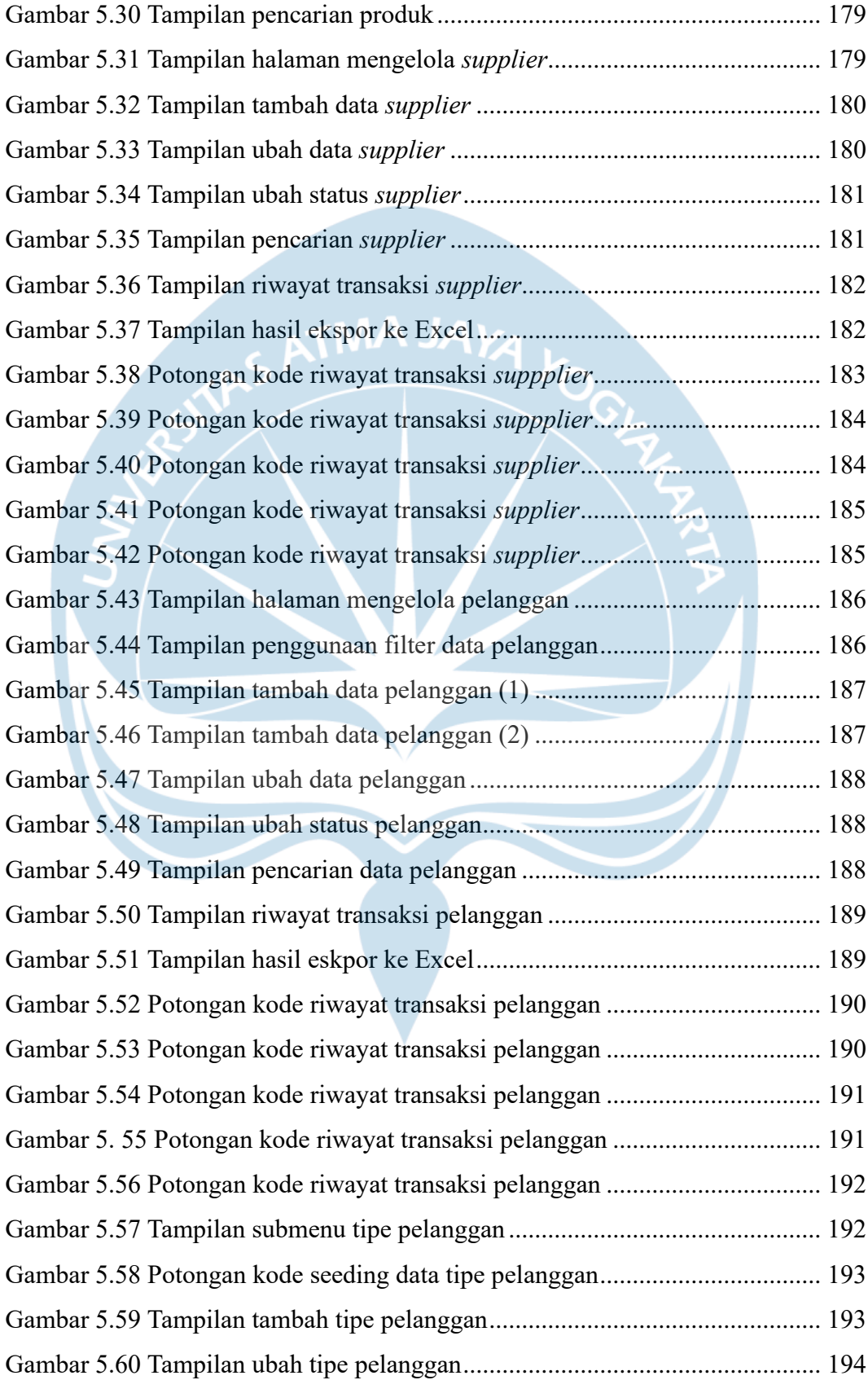

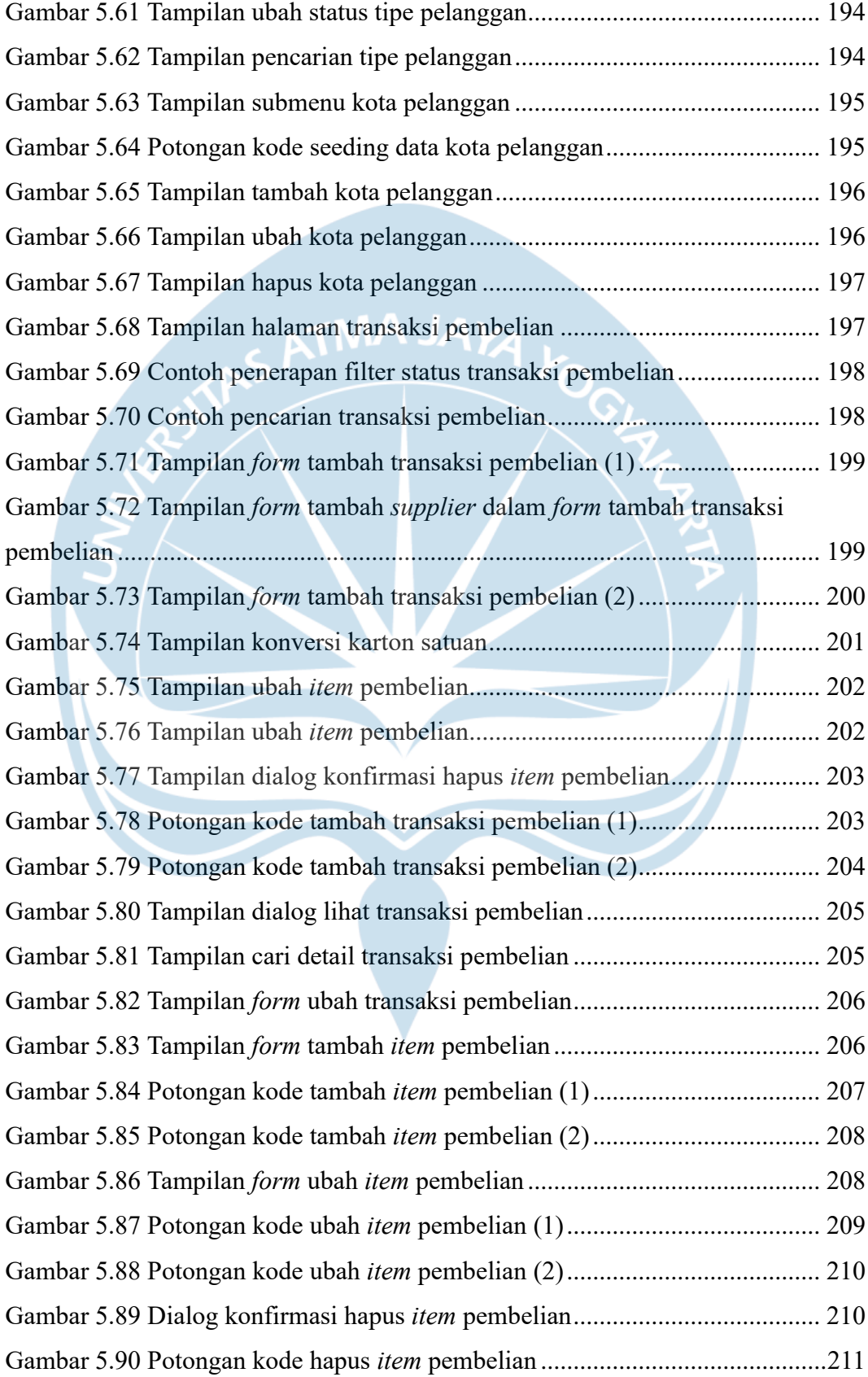

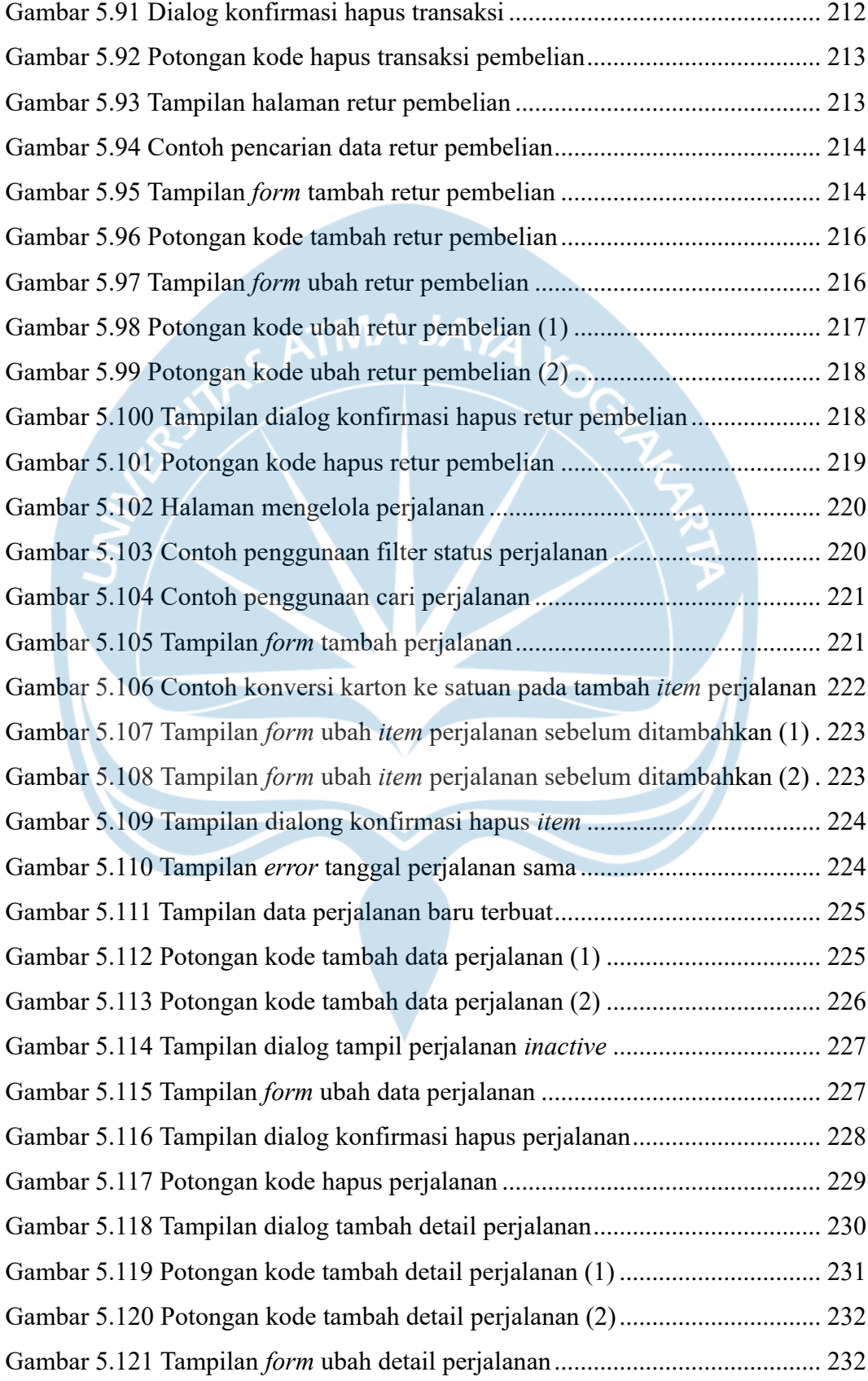

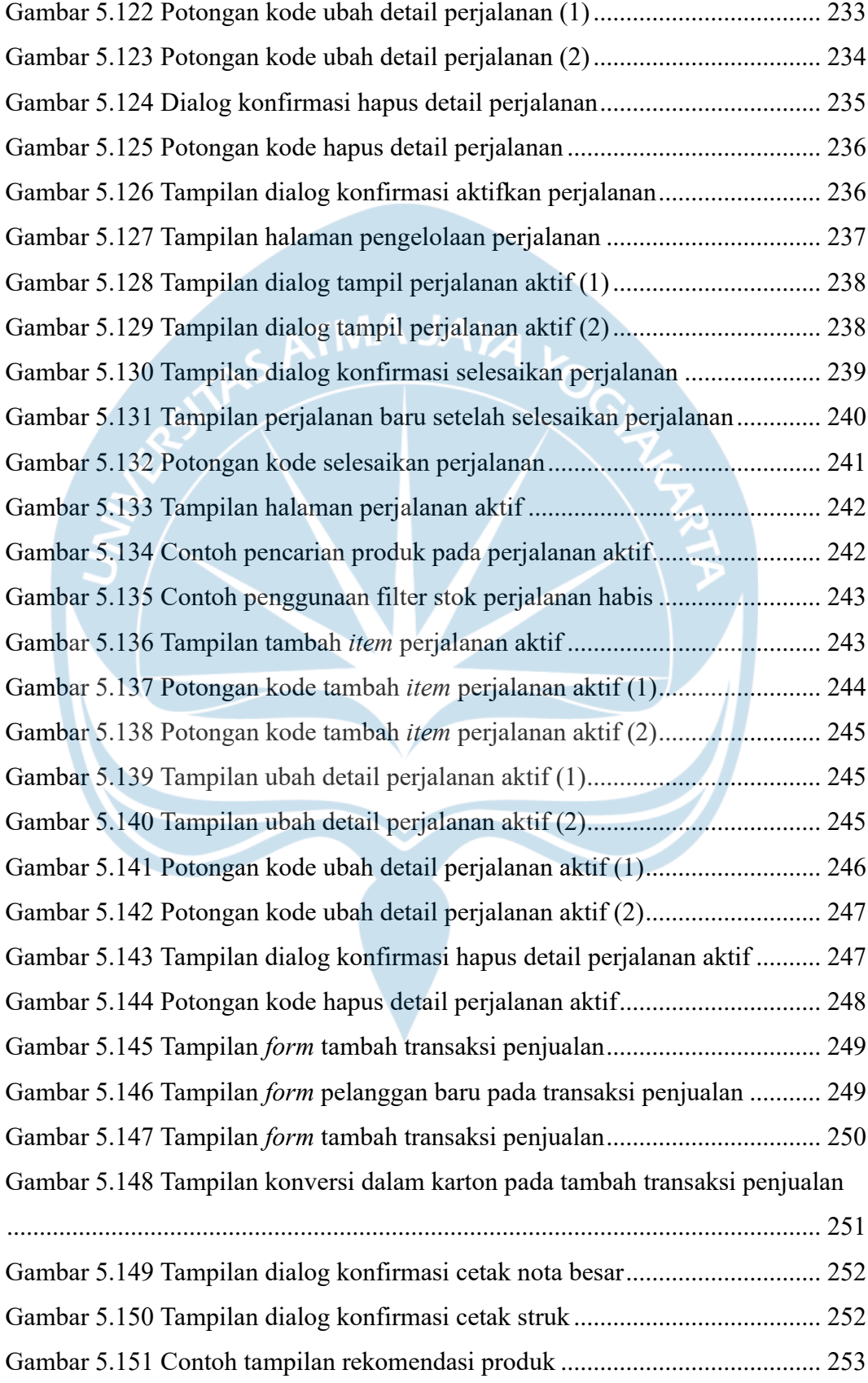

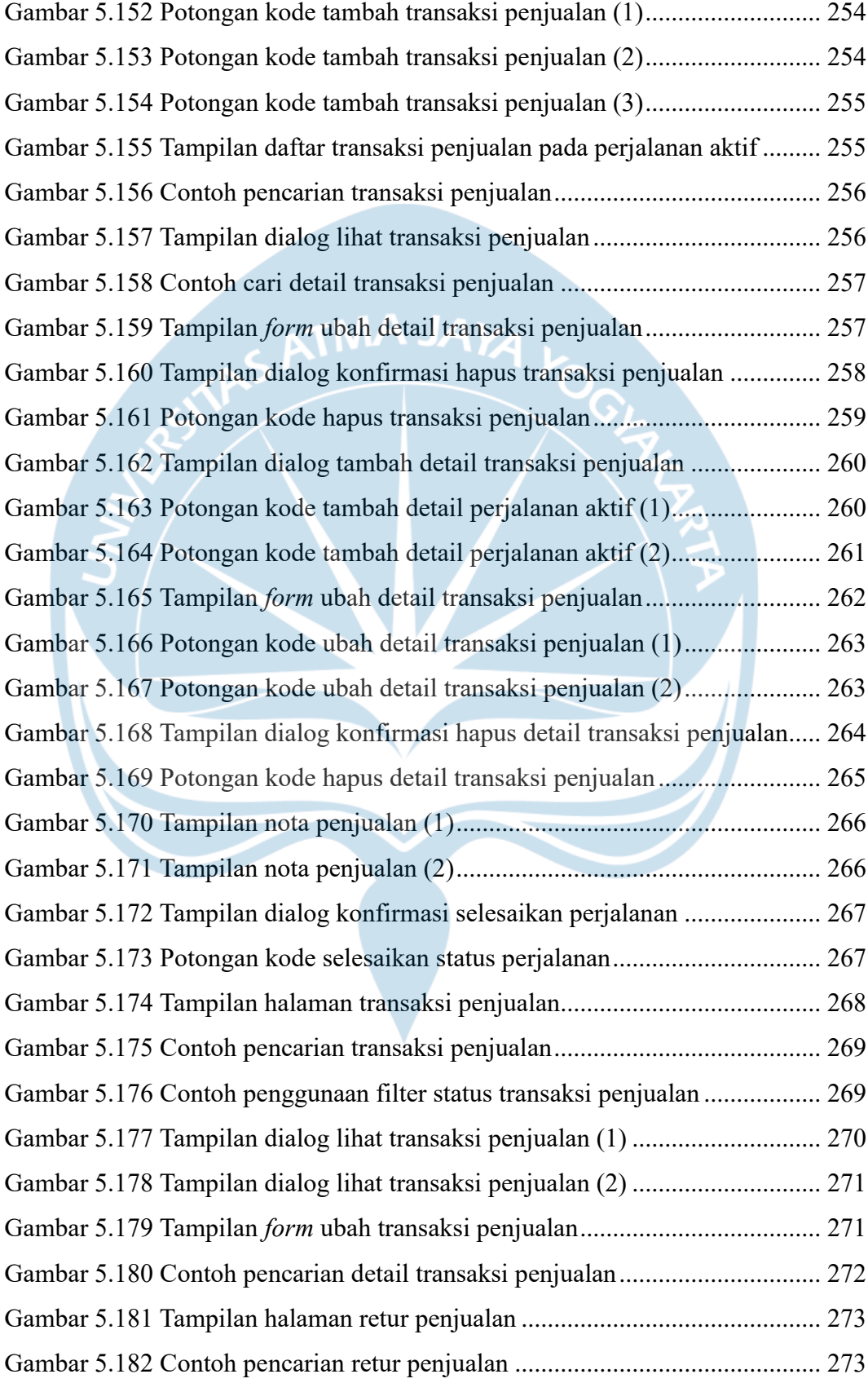

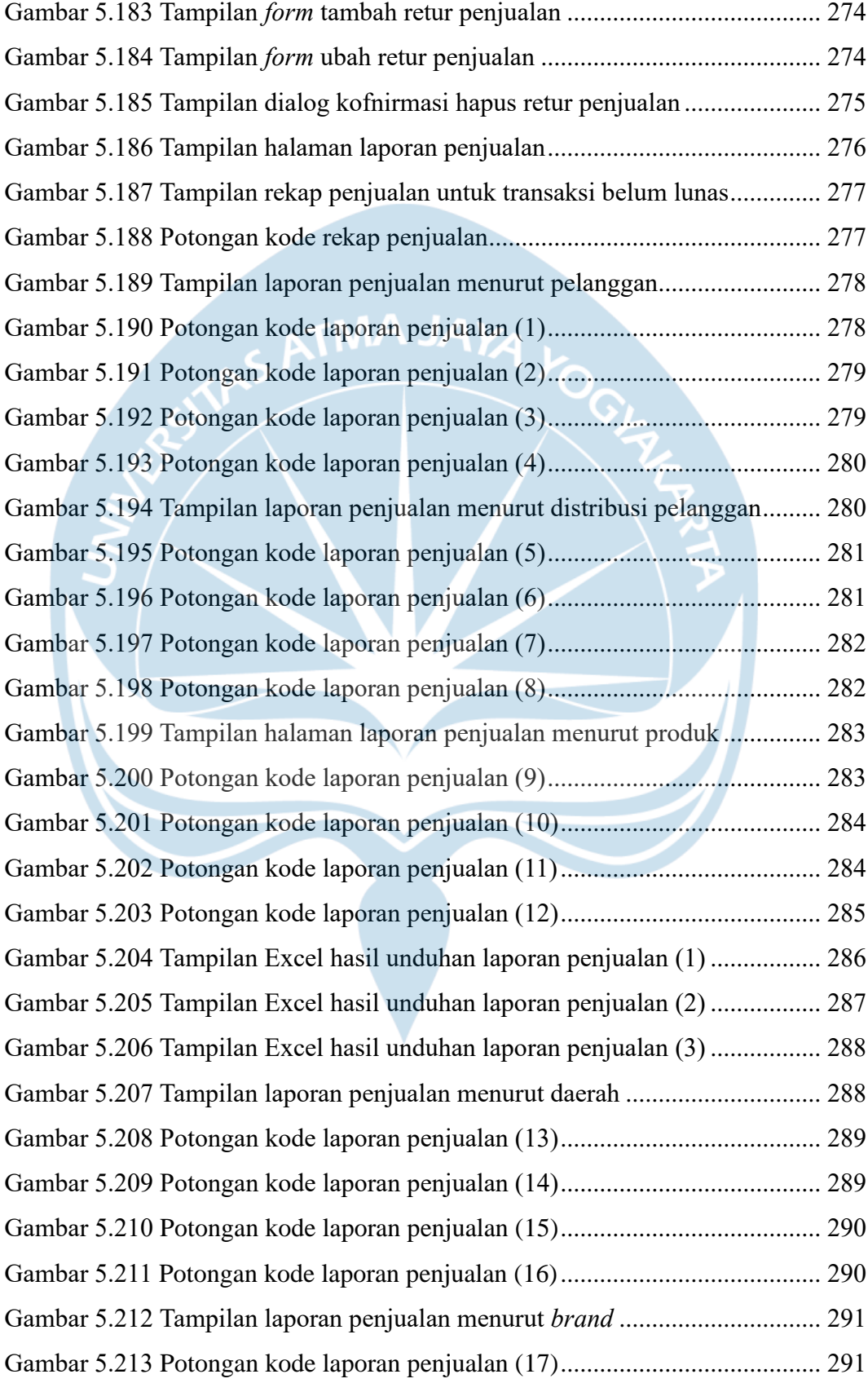

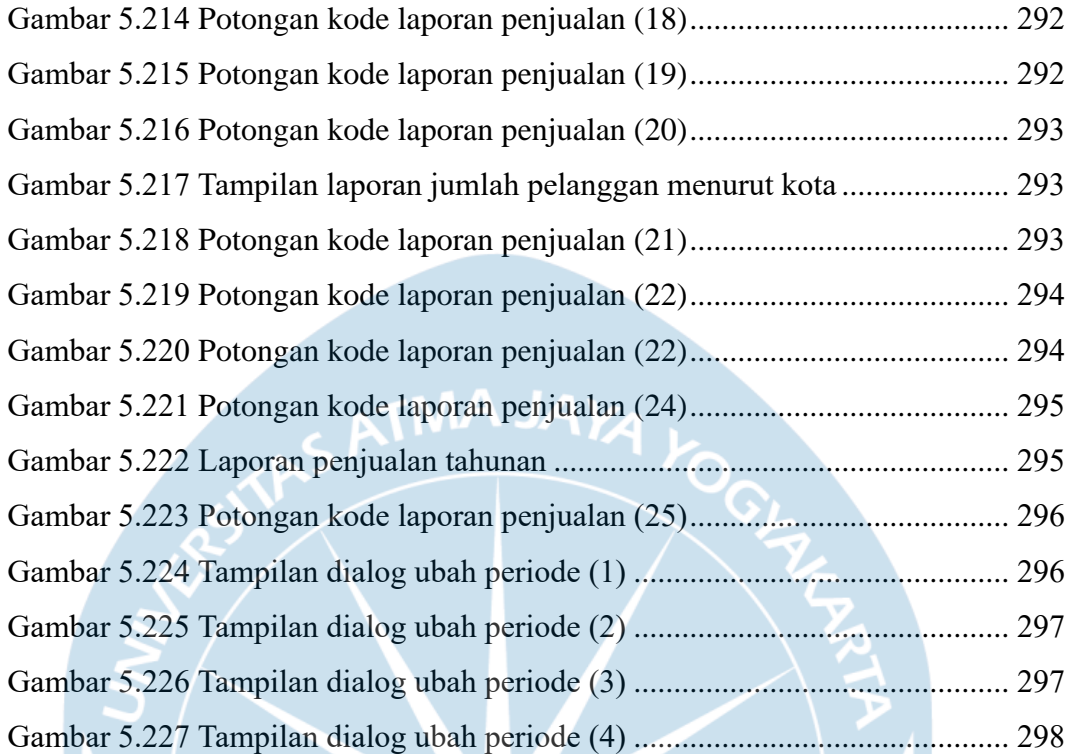

## **DAFTAR TABEL**

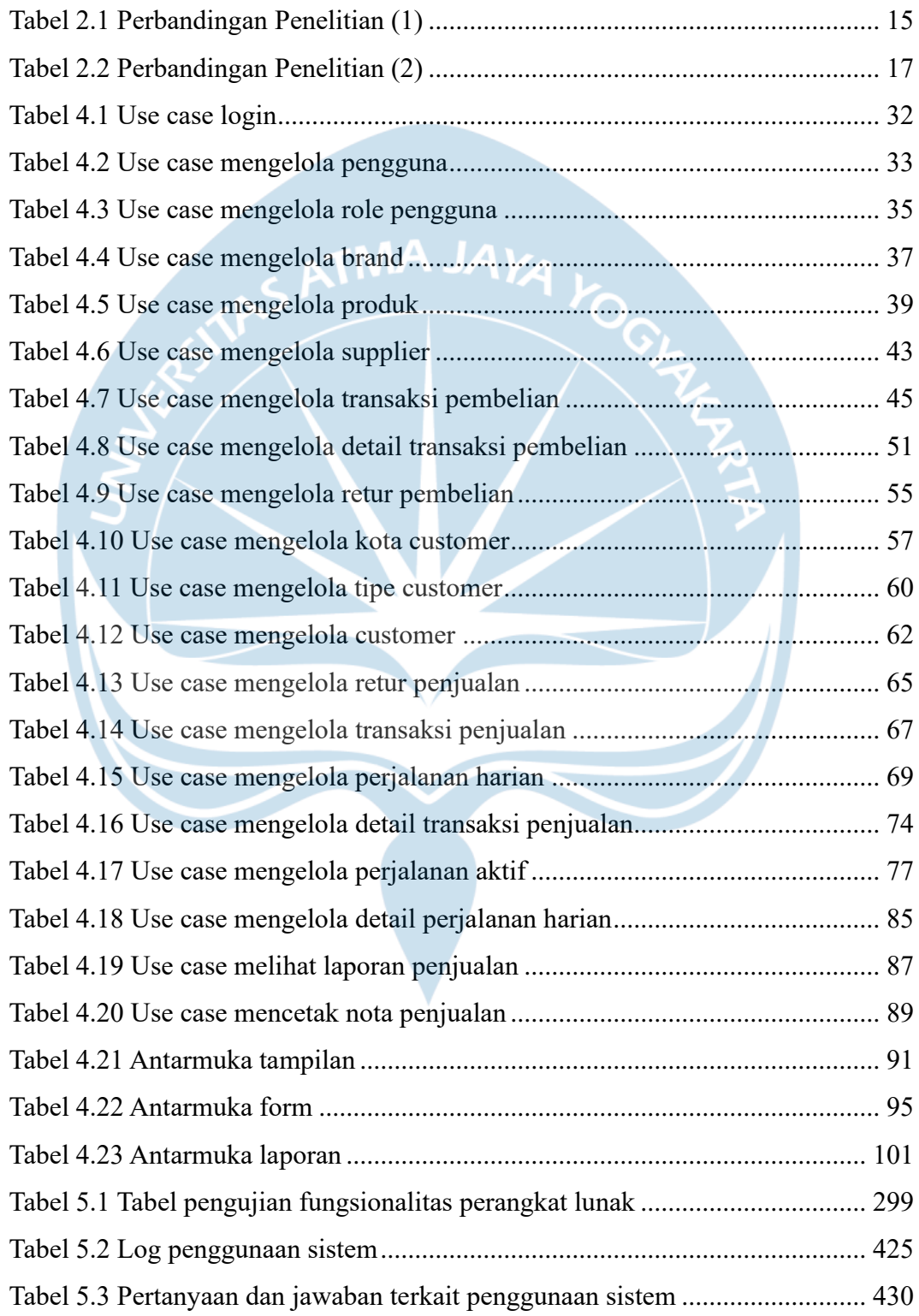

### **INTISARI**

### **PEMBANGUNAN SISTEM INFORMASI PENJUALAN BERBASIS WEB PADA USAHA MIKRO YANG MENGGUNAKAN METODE** *CANVASSING* **DALAM PENJUALAN**

#### Christian Darma Setiawan

#### 190710057

Toko Welly merupakan salah satu usaha mikro yang bergerak di bidang penjualan berbagai produk makanan ringan seperti biskuit, wafer, perman jeli, roti, coklat, dan sejenisnya dari berbagai merk dengan melakukan *canvassing* atau berkunjung ke pelanggan. Bentuk pelanggan Toko Welly berupa toko, kios, warung, pasar, hingga minimarket di kawasan Solo Raya secara eceran, semi-grosir, dan grosir. Dengan kegiatan operasional yang ada dan pengelolaan data serta transaksi yang masih bersifat konvensional serta belum terdokumentasi dengan baik, efisiensi waktu masih menjadi kendala bagi Toko Welly. Oleh karena itu, diperlukan sistem informasi penjualan yang mampu mengelola berbagai data terkait proses bisnis pada Toko Welly sehingga mampu memberikan kemudahan dan efisiensi waktu dalam operasional.

Proses pembangunan sistem informasi dimulai dengan analisis dan perancangan terhadap kebutuhan pemilik usaha. Pembangunan sistem selanjutnya dilakukan dengan menyesuaikan kebutuhan pengguna. Sistem informasi penjualan Toko Welly dibangun menggunakan *framework* Laravel 9 pada *back-end* dan Vue 2 pada *front-end* dengan Vuetify 2 sebagai komponen UI. Setelah proses pembangunan, dilakukan pengujian fungsionalitas pada sistem dan pengujian pengguna untuk memastikan sistem dapat dipahami dan digunakan dengan baik sebelum akhirnya diimplementasikan untuk digunakan sepenuhnya pada Toko Welly.

Dalam proses penelitian, Toko Welly yang menggunakan metode *canvassing* dalam penjualan memerlukan sistem yang *responsive* untuk digunakan melalui *mobile* ketika digunakan di luar dan *desktop* ketika kembali di rumah, serta memungkinkan menghasilkan dua bentuk nota berupa struk dan nota besar. Penyesuaian stok produk di rumah dan perjalanan juga diperlukan ketika terjadi transaksi penjualan, transaksi pembelian, dan retur pembelian. Rekap dan laporan penjualan yang dapat tersedia pada sistem maupun Excel tiap harinya serta dapat disesuaikan periodenya akan memberikan kemudahan bagi pemilik usaha. Demikian juga dengan pengelolaan data-data lain secara tersistem yang membuat proses bisnis terdokumentasi dengan baik. Penyesuaian-penyesuaian tersebut dapat menghemat waktu dan memberikan kemudahan bagi pemilik usaha dalam kegiatan operasionalnya.

Kata kunci: usaha mikro, *canvassing*, sistem informasi

Dosen Pembimbing I: Dr. Andi Wahju Rahardjo Emanuel, BSEE., MSSE. Dosen Pembimbing II: Eddy Julianto, S.T. M.T. Jadwal Sidang Tugas Akhir: Jumat, 26 Mei 2023

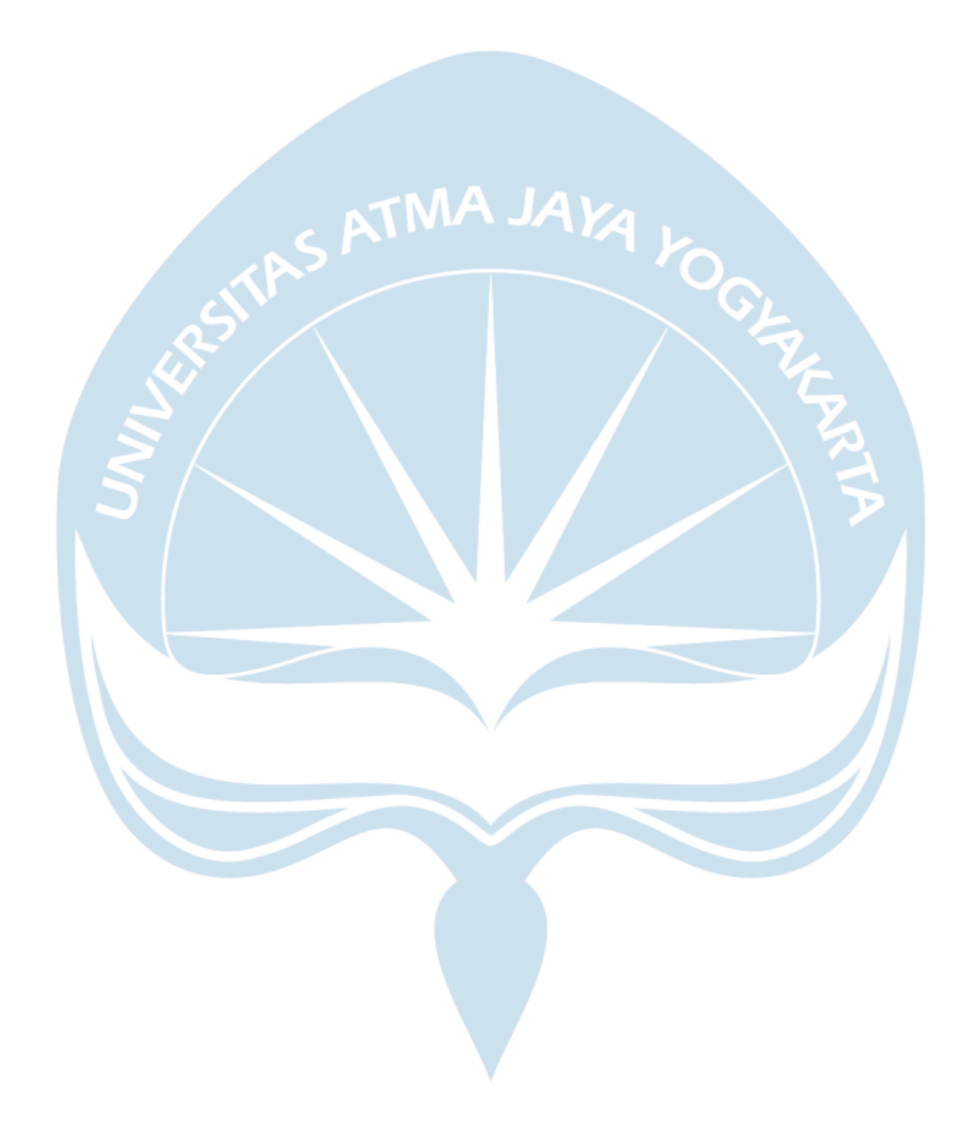